# **МИНИСТЕРСТВО НАУКИ И ВЫСШЕГО ОБРАЗОВАНИЯ РОССИЙСКОЙ ФЕДЕРАЦИИ**

### **Федеральное государственное бюджетное образовательное учреждение высшего образования**

«ТОМСКИЙ ГОСУДАРСТВЕННЫЙ УНИВЕРСИТЕТ СИСТЕМ УПРАВЛЕНИЯ И РАДИОЭЛЕКТРОНИКИ» (ТУСУР)

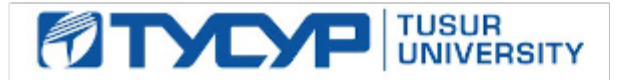

УТВЕРЖДАЮ

Проректор по учебной работе Документ подписан электронной подписью

Сертификат: a1119608-cdff-4455-b54e-5235117c185c<br>Владелец: Сенченко Павел Васильевич Действителен: с 17.09.2019 по 16.09.2024

#### РАБОЧАЯ ПРОГРАММА ДИСЦИПЛИНЫ

## **РАЗРАБОТКА МОБИЛЬНЫХ ПРИЛОЖЕНИЙ**

Уровень образования: **высшее образование - бакалавриат** Направление подготовки / специальность: **09.03.04 Программная инженерия** Направленность (профиль) / специализация: **Индустриальная разработка программных продуктов** Форма обучения: **заочная (в том числе с применением дистанционных образовательных технологий)** Факультет: **Факультет дистанционного обучения (ФДО)** Кафедра: **Кафедра автоматизации обработки информации (АОИ)** Курс: **4** Семестр: **8**

Учебный план набора 2021 года

#### Объем дисциплины и виды учебной деятельности

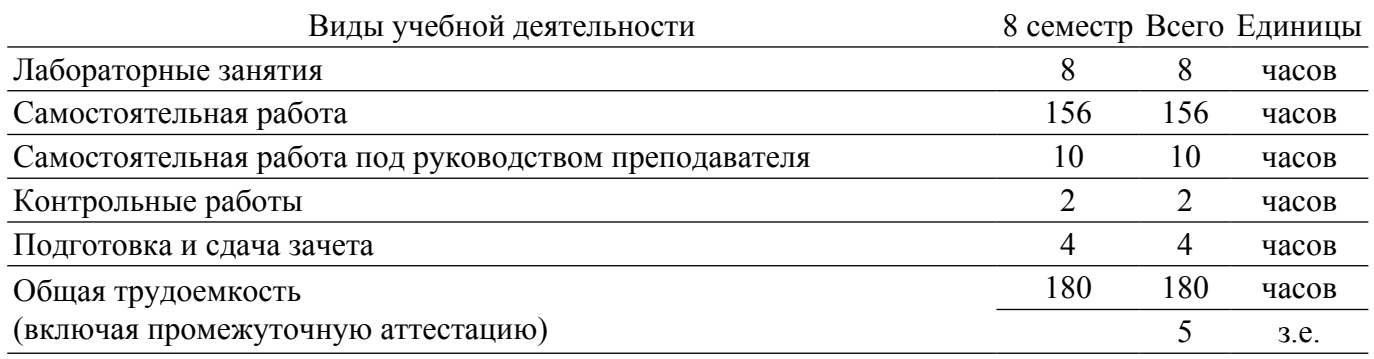

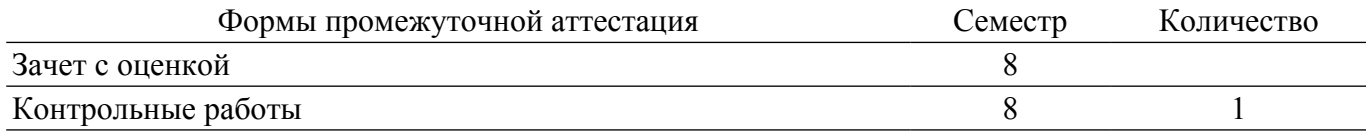

#### 1. Общие положения

### 1.1. Цели дисциплины

1. формирование компетенций в области разработки приложений для мобильных приложений под управлением операционных систем Android и iOS, а также ознакомление с теоретической основой разработки мобильных приложений.

#### 1.2. Задачи дисциплины

1. Ознакомление с теоретическими основами мобильных операционных систем и разработки под них.

2. Изучение языков программирования и технологии мобильной разработки.

3. Формирование практических навыков разработки и сопровождения мобильных приложений.

#### 2. Место дисциплины в структуре ОПОП

Блок лисциплин: Б1. Лисциплины (молули).

Часть блока дисциплин: Часть, формируемая участниками образовательных отношений.

Модуль дисциплин: Модуль направленности (профиля) (major).

Индекс дисциплины: Б1.В.01.11.

Реализуется с применением электронного обучения, дистанционных образовательных технологий.

#### 3. Перечень планируемых результатов обучения по дисциплине, соотнесенных с индикаторами достижения компетенций

Процесс изучения дисциплины направлен на формирование следующих компетенций в соответствии с ФГОС ВО и основной образовательной программой (таблица 3.1):

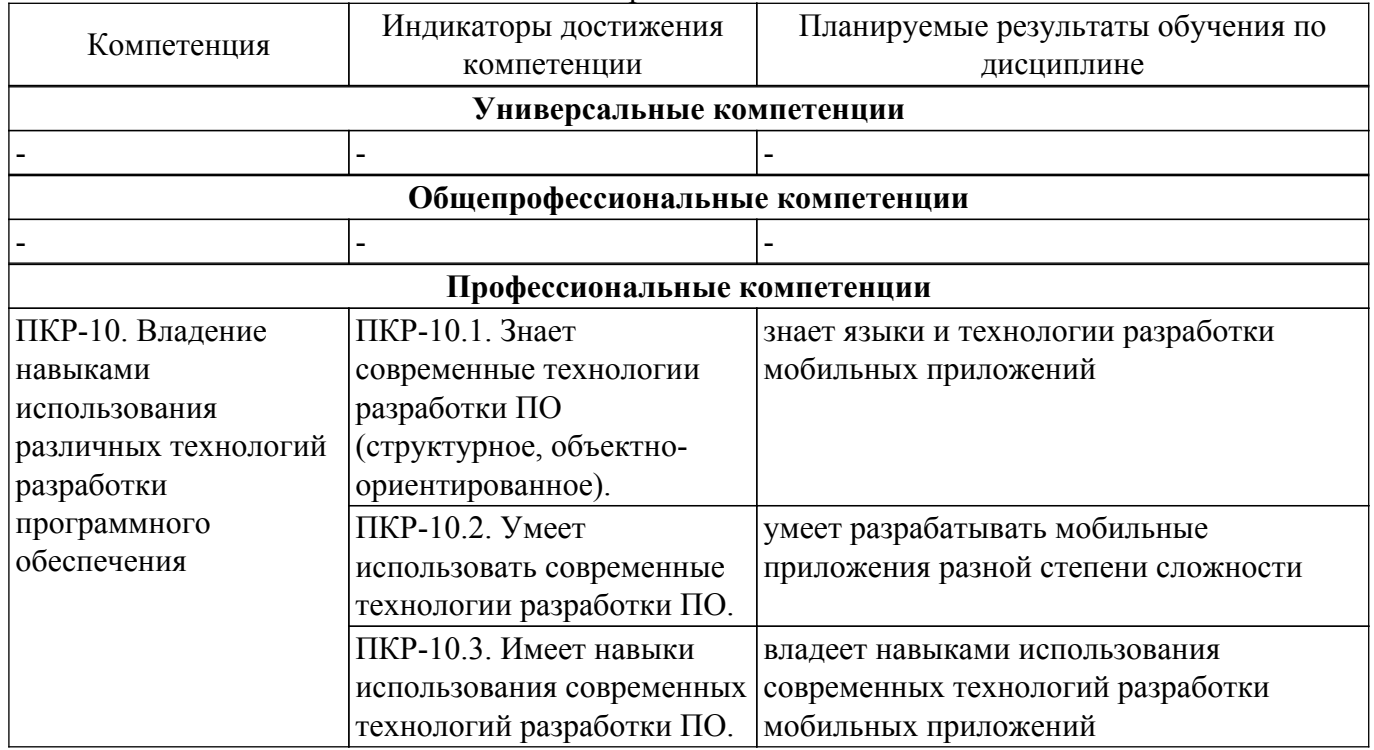

Таблица 3.1 - Компетенции и индикаторы их достижения

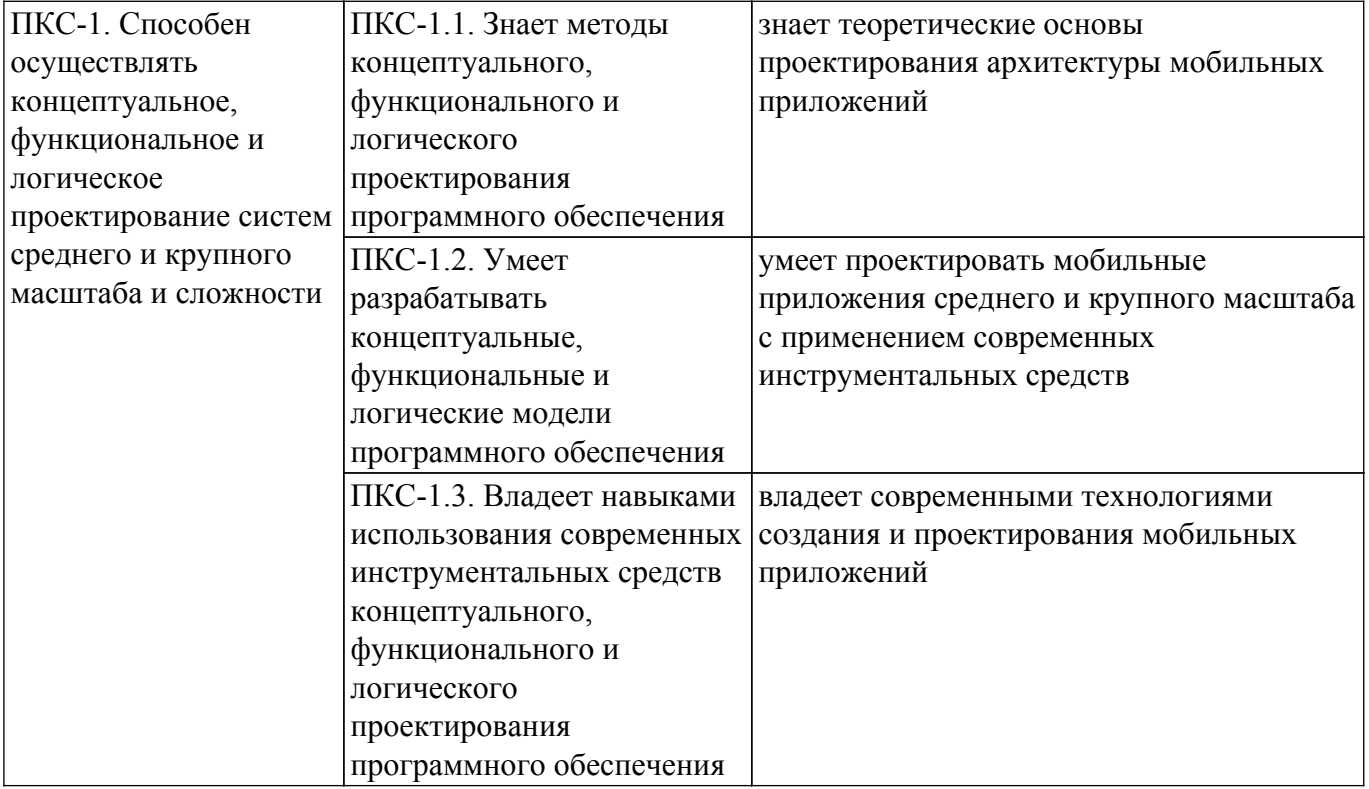

#### **4. Объем дисциплины в зачетных единицах с указанием количества академических часов, выделенных на контактную работу обучающихся с преподавателем и на самостоятельную работу обучающихся**

Общая трудоемкость дисциплины составляет 5 зачетных единиц, 180 академических часов. Распределение трудоемкости дисциплины по видам учебной деятельности представлено в таблице 4.1.

Таблица 4.1 – Трудоемкость дисциплины по видам учебной деятельности

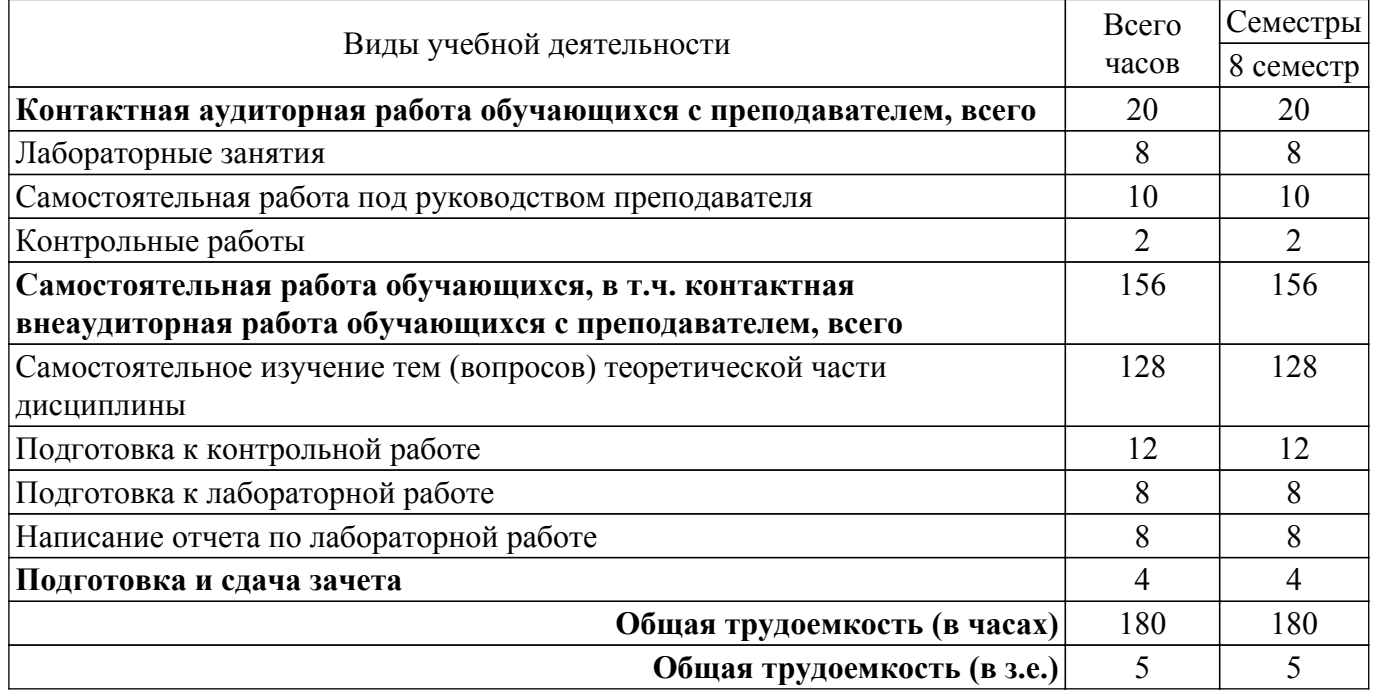

### **5. Структура и содержание дисциплины**

### **5.1. Разделы (темы) дисциплины и виды учебной деятельности**

Структура дисциплины по разделам (темам) и видам учебной деятельности приведена в таблице 5.1.

Таблица 5.1 – Разделы (темы) дисциплины и виды учебной деятельности

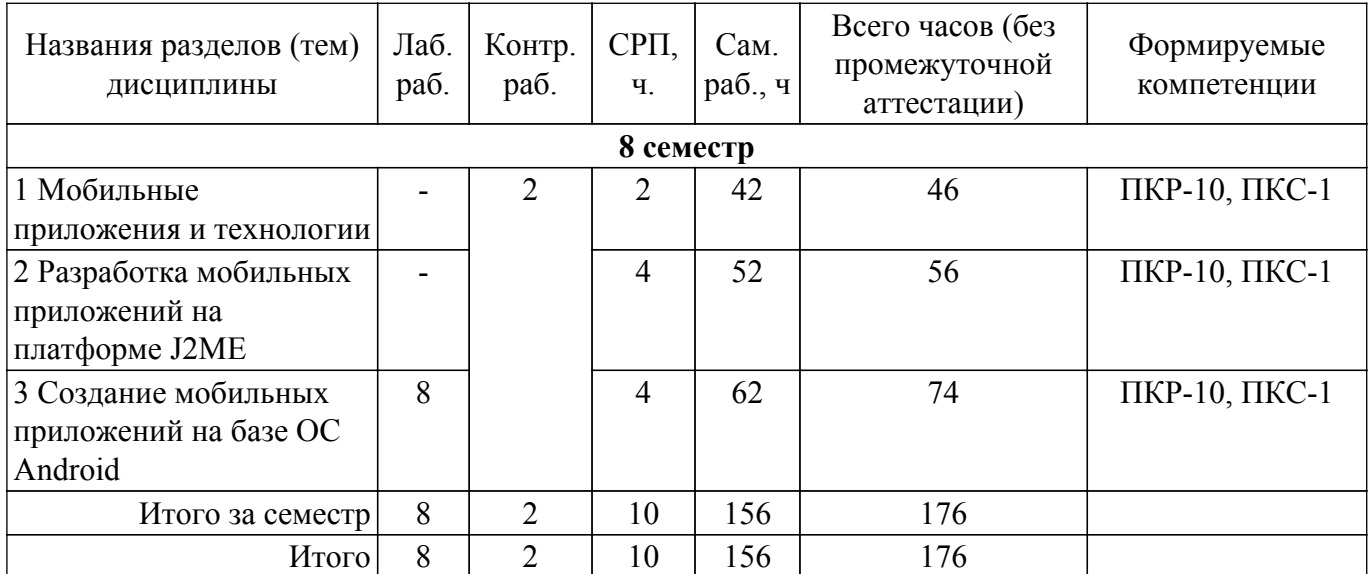

## **5.2. Содержание разделов (тем) дисциплины**

Содержание разделов (тем) дисциплины приведено в таблице 5.2. Таблица 5.2 – Содержание разделов (тем) дисциплины

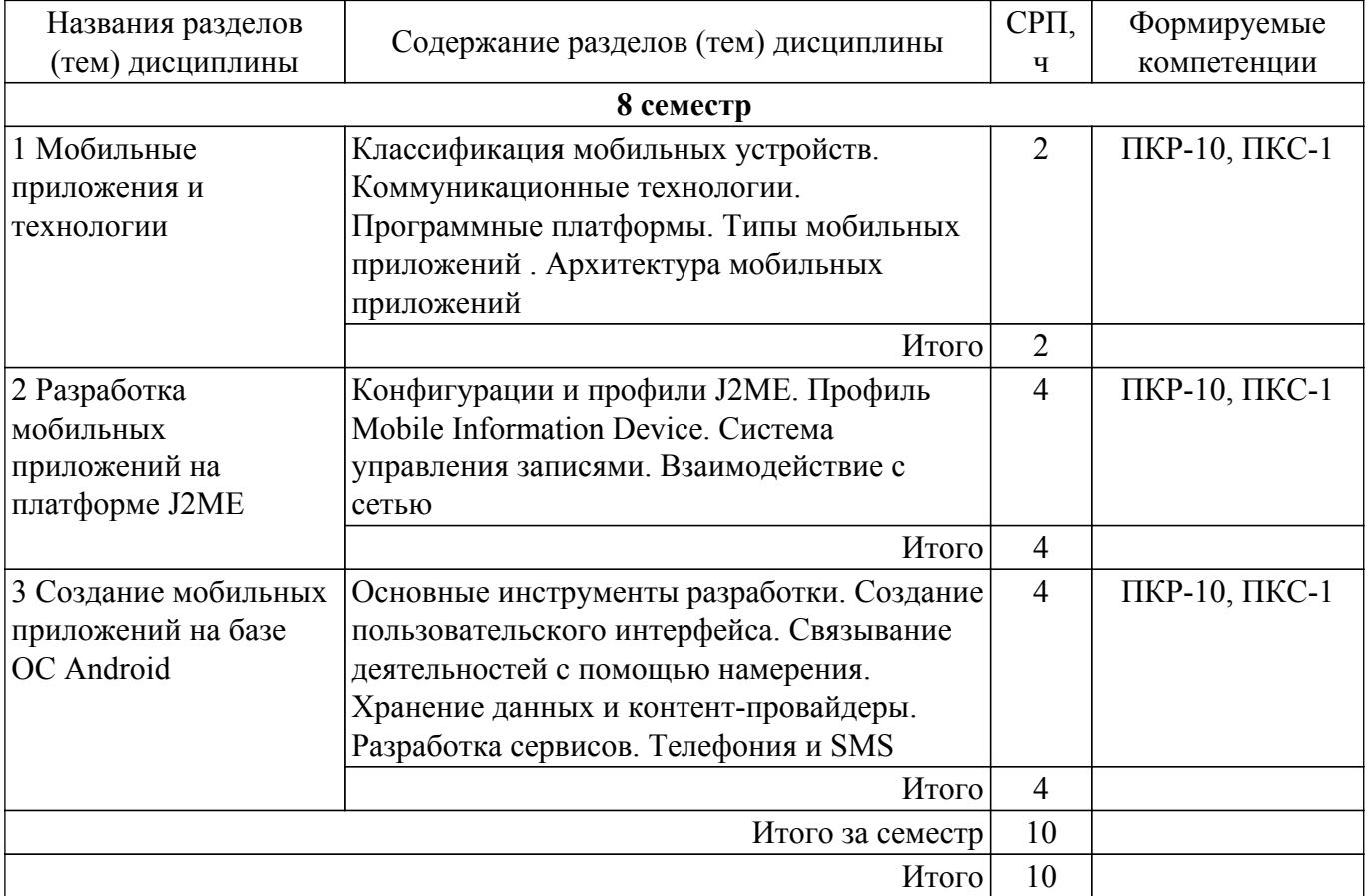

## **5.3. Контрольные работы**

Виды контрольных работ и часы на контрольные работы приведены в таблице 5.3. Таблица 5.3 – Контрольные работы

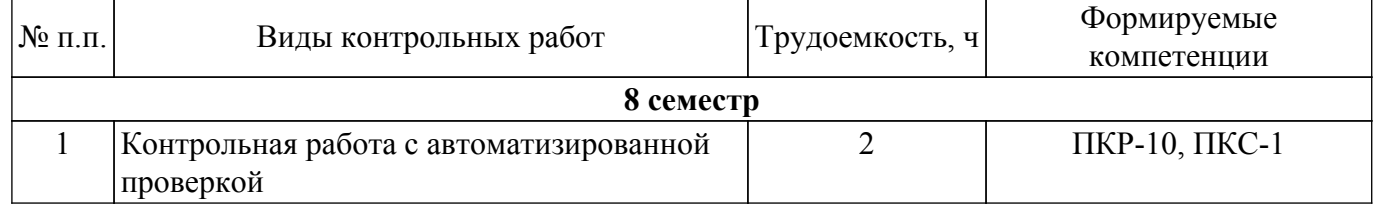

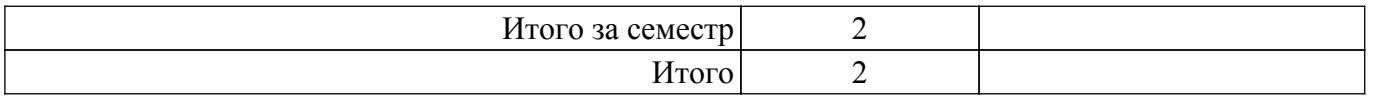

## **5.4. Лабораторные занятия**

Наименование лабораторных работ приведено в таблице 5.4.

Таблица 5.4 – Наименование лабораторных работ

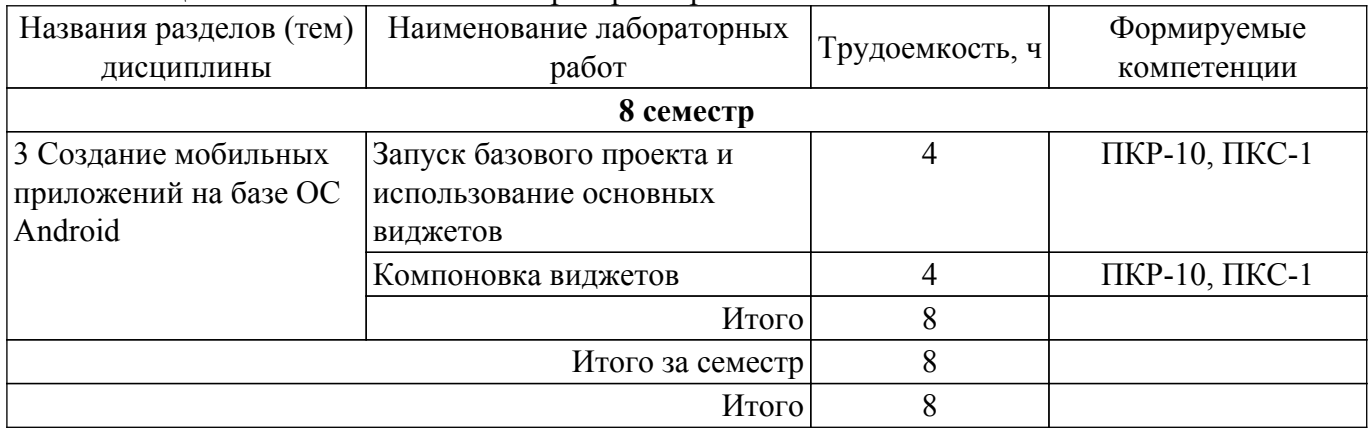

## **5.5.Контроль самостоятельной работы (курсовой проект / курсовая работа)**

Не предусмотрено учебным планом

## **5.6. Самостоятельная работа**

Виды самостоятельной работы, трудоемкость и формируемые компетенции представлены в таблице 5.6.

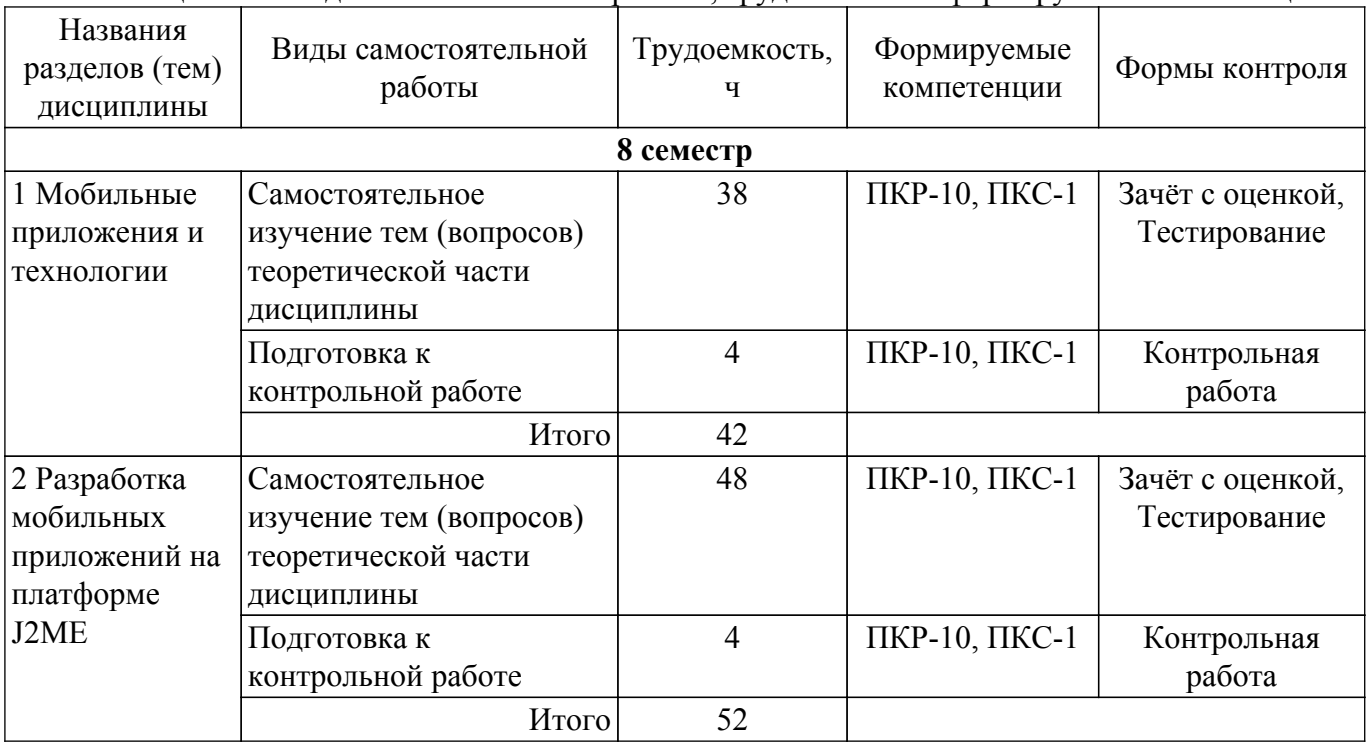

Таблица 5.6. – Виды самостоятельной работы, трудоемкость и формируемые компетенции

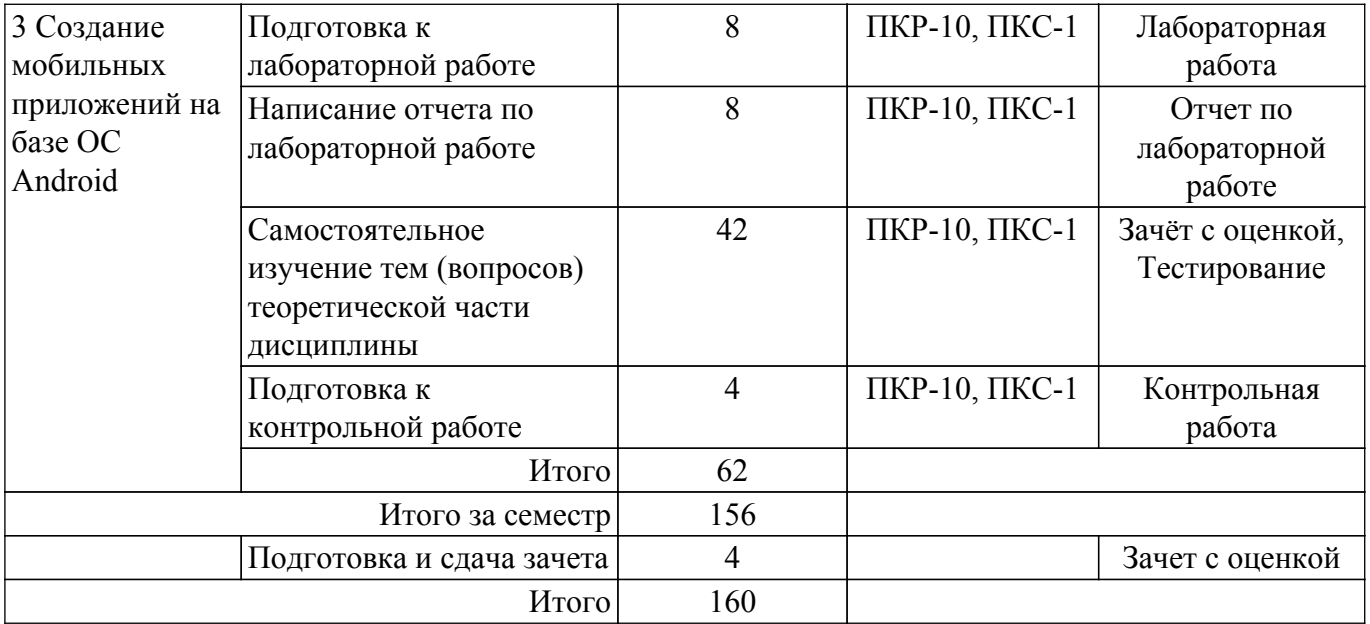

## **5.7. Соответствие компетенций, формируемых при изучении дисциплины, и видов учебной деятельности**

Соответствие компетенций, формируемых при изучении дисциплины, и видов учебной деятельности представлено в таблице 5.7.

Таблица 5.7 – Соответствие компетенций, формируемых при изучении дисциплины, и видов занятий

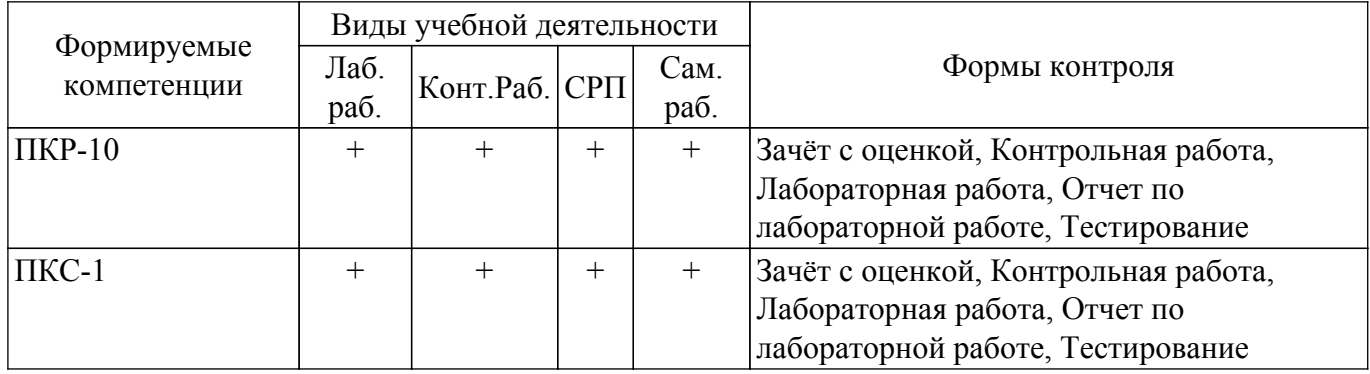

### **6. Рейтинговая система для оценки успеваемости обучающихся**

Рейтинговая система не используется

### **7. Учебно-методическое и информационное обеспечение дисциплины**

#### **7.1. Основная литература**

1. Соколова, В. В. Вычислительная техника и информационные технологии. Разработка мобильных приложений : учебное пособие для вузов / В. В. Соколова. — Москва : Издательство Юрайт, 2020. — 175 с. Доступ из личного кабинета студента. [Электронный ресурс]: — Режим доступа:<https://urait.ru/bcode/451366>.

#### **7.2. Дополнительная литература**

1. Лаврищева, Е. М. Программная инженерия и технологии программирования сложных систем : учебник для вузов / Е. М. Лаврищева. — 2-е изд., испр. и доп. — Москва : Издательство Юрайт, 2020. — 432 с. Доступ из личного кабинета студента. [Электронный ресурс]: — Режим доступа:<https://urait.ru/bcode/452137>.

### **7.3. Учебно-методические пособия**

### **7.3.1. Обязательные учебно-методические пособия**

1. Разработка мобильных приложений: Методические указания к лабораторным работам и организации самостоятельной работы для студентов направления «Программная инженерия» (уровень бакалавриата) / Р. С. Кульшин, А. А. Сидоров - 2018. 36 с. Доступ из личного кабинета студента. [Электронный ресурс]: — Режим доступа: [https://edu.tusur.ru/publications/10336.](https://edu.tusur.ru/publications/10336)

### **7.3.2. Учебно-методические пособия для лиц с ограниченными возможностями здоровья и инвалидов**

Учебно-методические материалы для самостоятельной и аудиторной работы обучающихся из числа лиц с ограниченными возможностями здоровья и инвалидов предоставляются в формах, адаптированных к ограничениям их здоровья и восприятия информации.

### **Для лиц с нарушениями зрения:**

– в форме электронного документа;

– в печатной форме увеличенным шрифтом.

## **Для лиц с нарушениями слуха:**

– в форме электронного документа;

– в печатной форме.

## **Для лиц с нарушениями опорно-двигательного аппарата:**

– в форме электронного документа;

– в печатной форме.

### **7.4. Иное учебно-методическое обеспечение**

1. Морозова Ю.В. Разработка мобильных приложений [Электронный ресурс]: электронный курс. Томск: ФДО, ТУСУР, 2020. (доступ из личного кабинета студента) .

#### **7.5. Современные профессиональные базы данных и информационные справочные системы**

1. При изучении дисциплины рекомендуется обращаться к современным базам данных, информационно-справочным и поисковым системам, к которым у ТУСУРа открыт доступ: <https://lib.tusur.ru/ru/resursy/bazy-dannyh>.

### **8. Материально-техническое и программное обеспечение дисциплины**

### **8.1. Общие требования к материально-техническому и программному обеспечению дисциплины**

Учебные аудитории для проведения занятий лабораторного типа, групповых и индивидуальных консультаций, текущего контроля и промежуточной аттестации, для самостоятельной работы студентов

634034, Томская область, г. Томск, Вершинина улица, д. 74, 207 ауд.

Описание имеющегося оборудования:

- Веб-камера 6 шт.;
- Наушники с микрофоном 6 шт.;
- Комплект специализированной учебной мебели;
- Рабочее место преподавателя.

Программное обеспечение:

- 7-Zip;

- Eclipse Oxygen, Eclipse PLv2->GNU GPLv2 (с возможностью удаленного доступа);
- Google Chrome;
- Java SE Development Kit (с возможностью удаленного доступа);
- Kaspersky Endpoint Security для Windows;
- LibreOffice 7.0.6.2;
- Microsoft Windows;
- Visual Studio 2015 (с возможностью удаленного доступа);

### **8.2. Материально-техническое и программное обеспечение для самостоятельной работы**

Для самостоятельной работы используются учебные аудитории (компьютерные классы), расположенные по адресам:

- 634050, Томская область, г. Томск, Ленина проспект, д. 40, 233 ауд.;

- 634045, Томская область, г. Томск, ул. Красноармейская, д. 146, 209 ауд.;

- 634034, Томская область, г. Томск, Вершинина улица, д. 47, 126 ауд.;

- 634034, Томская область, г. Томск, Вершинина улица, д. 74, 207 ауд.

Описание имеющегося оборудования:

- учебная мебель;

- компьютеры;

- компьютеры подключены к сети «Интернет» и обеспечивают доступ в электронную информационно-образовательную среду ТУСУРа.

Перечень программного обеспечения:

- Microsoft Windows;

- OpenOffice;
- Kaspersky Endpoint Security 10 для Windows;
- 7-Zip;

- Google Chrome.

### **8.3. Материально-техническое обеспечение дисциплины для лиц с ограниченными возможностями здоровья и инвалидов**

Освоение дисциплины лицами с ограниченными возможностями здоровья и инвалидами осуществляется с использованием средств обучения общего и специального назначения.

При занятиях с обучающимися с **нарушениями слуха** предусмотрено использование звукоусиливающей аппаратуры, мультимедийных средств и других технических средств приема/передачи учебной информации в доступных формах, мобильной системы преподавания для обучающихся с инвалидностью, портативной индукционной системы. Учебная аудитория, в которой занимаются обучающиеся с нарушением слуха, оборудована компьютерной техникой, аудиотехникой, видеотехникой, электронной доской, мультимедийной системой.

При занятиях с обучающимися с **нарушениями зрения** предусмотрено использование в лекционных и учебных аудиториях возможности просмотра удаленных объектов (например, текста на доске или слайда на экране) при помощи видеоувеличителей для комфортного просмотра.

При занятиях с обучающимися с **нарушениями опорно-двигательного аппарата** используются альтернативные устройства ввода информации и другие технические средства приема/передачи учебной информации в доступных формах, мобильной системы обучения для людей с инвалидностью.

### **9. Оценочные материалы и методические рекомендации по организации изучения дисциплины**

### **9.1. Содержание оценочных материалов для текущего контроля и промежуточной аттестации**

Для оценки степени сформированности и уровня освоения закрепленных за дисциплиной компетенций используются оценочные материалы, представленные в таблице 9.1.

Таблица 9.1 – Формы контроля и оценочные материалы

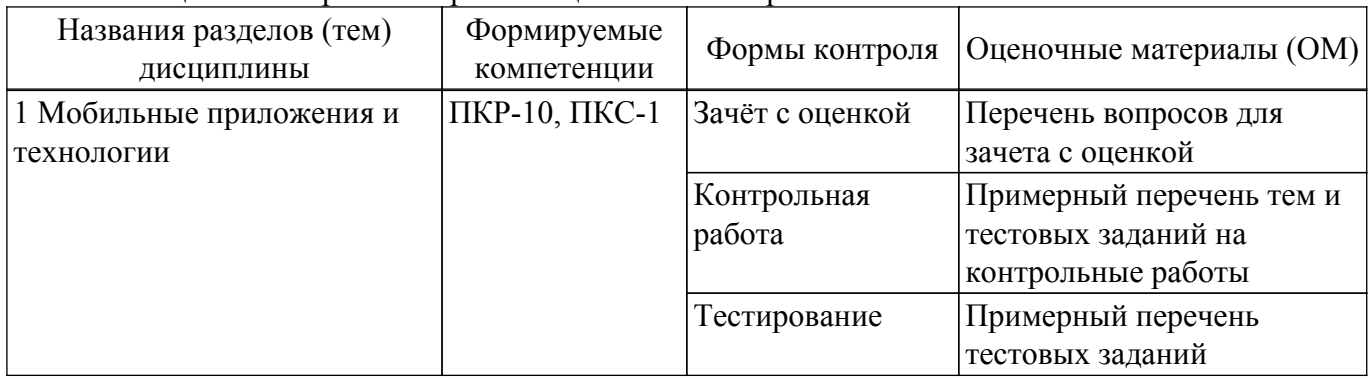

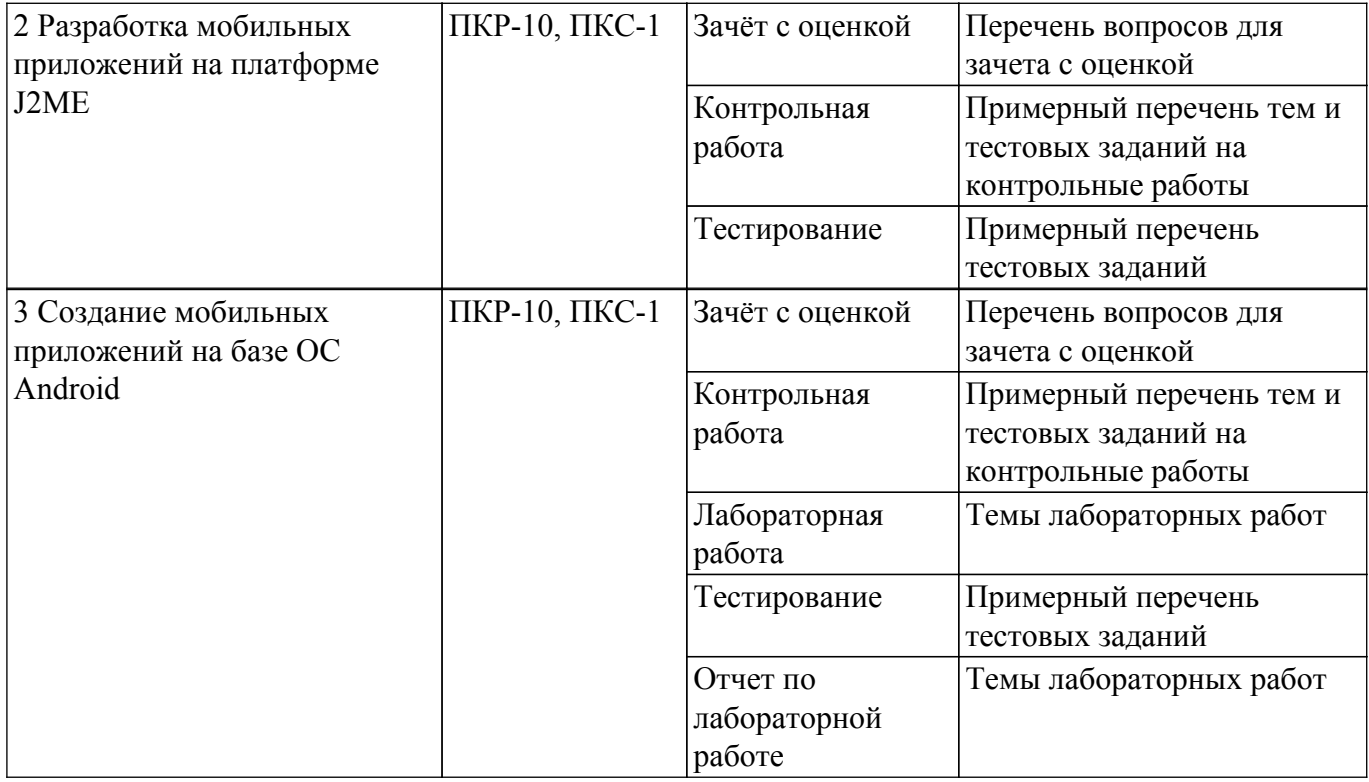

Шкала оценки сформированности отдельных планируемых результатов обучения по дисциплине приведена в таблице 9.2.

Таблица 9.2 – Шкала оценки сформированности планируемых результатов обучения по дисциплине

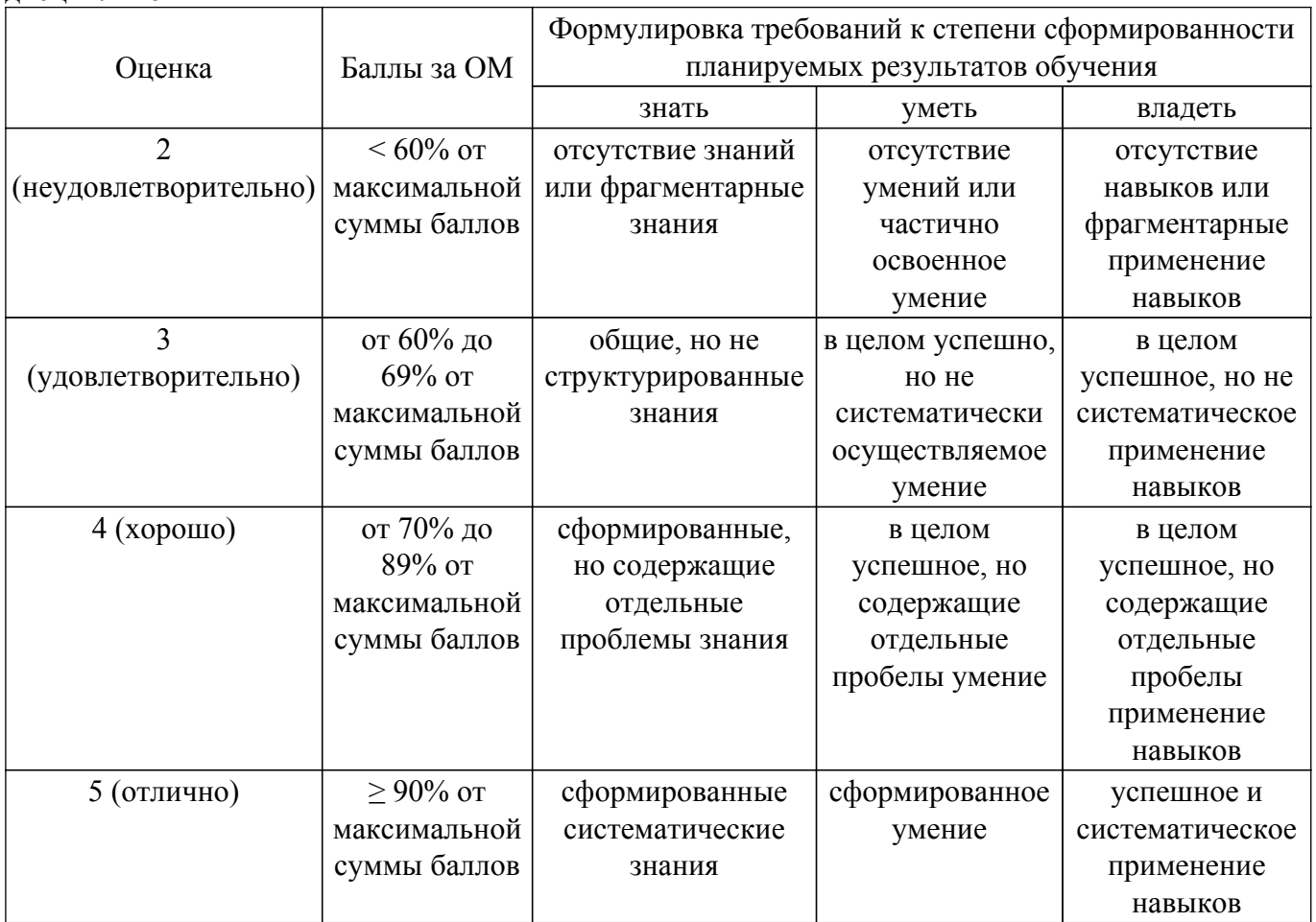

Шкала комплексной оценки сформированности компетенций приведена в таблице 9.3. Таблица 9.3 – Шкала комплексной оценки сформированности компетенций

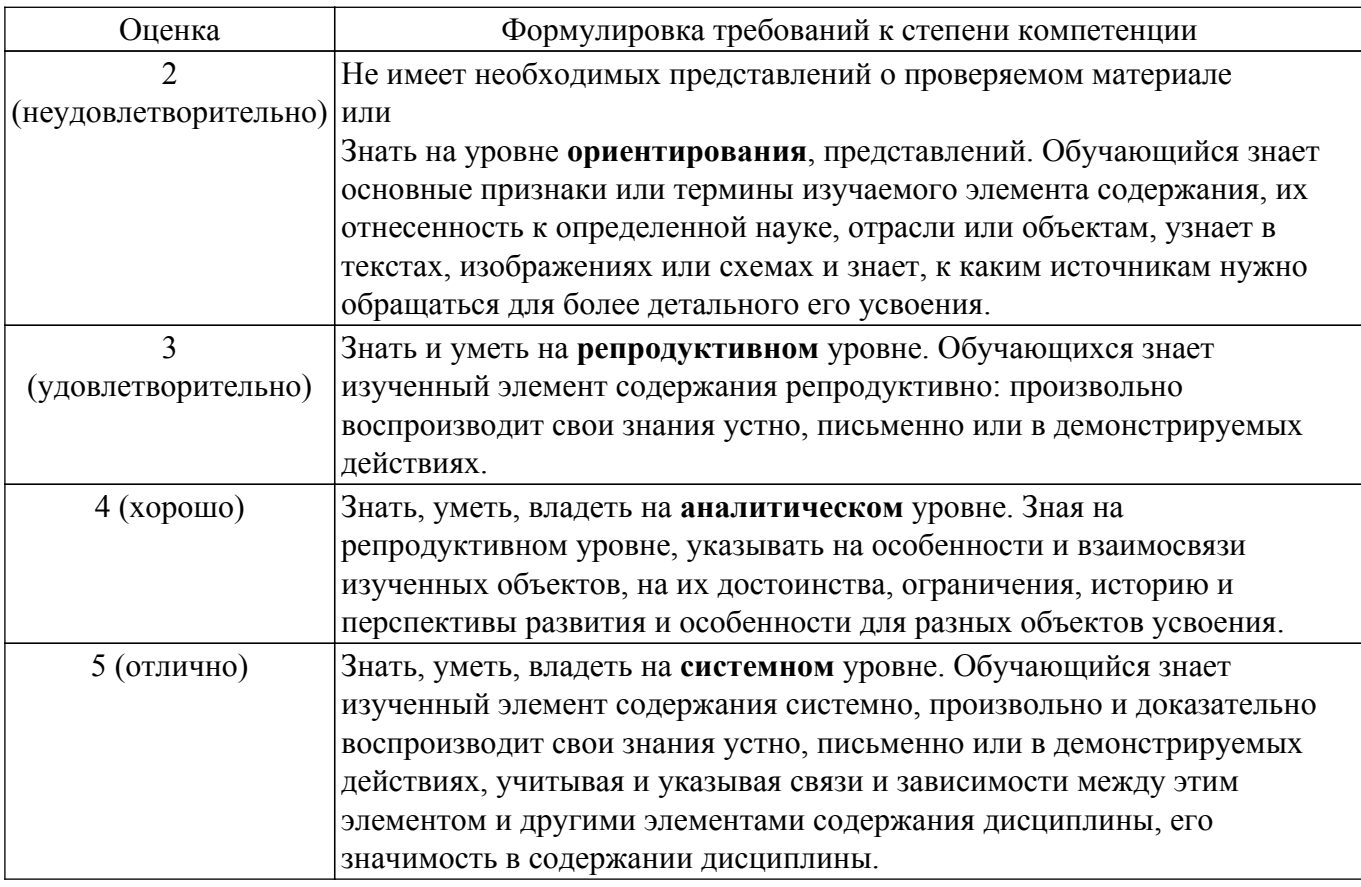

## 9.1.1. Примерный перечень тестовых заданий

- 1. Под какое количество платформ позволяет вести разработку фреймворк Flutter? a)  $3: 6$ )  $4: B$ )  $5: \Gamma$ )  $6$ .
- 2. Какой класс предназначен для создания виджетов, которые хранят состояние? a) State; б) Stateful; в) Stateless; г) Scaffold.
- 3. Какой параметр виджета Column является обязательным? a) child: 6) children: B) mainAxisAlignment: г) нет обязательных параметров.
- 4. Какие виджеты переиспользуют память? а) List; б) Column; в) Wrap; г) ListView.
- 5. Какая функция вызывает изменение состояния Stateful? a) setState;  $\delta$ ) build;  $\delta$ ) State;  $\Gamma$ ) emit.
- 6. Какая функция вызывает изменение состояния BLoC? a) setState;  $\delta$ ) build;  $\delta$ ) State;  $\Gamma$ ) emit.
- 7. Какой виджет создает экран? a) runApp; б) MaterialApp; в) Scaffold; г) Screen.
- 8. Какая функция класса Navigator вызывает закрытие экрана? a) push;  $\delta$ ) pop;  $\beta$ ) back;  $\Gamma$ ) exit.
- 9. Какой оператор допускает наличие в переменной null-значения? a)  $? 6$ ) ! B) !!  $\Gamma$ ) ??
- 10. Какой оператор снимает ответственность с компилятора за появления null-значения? a)  $? 6$ )  $\vert B \vert$   $\vert \vert \vert r \vert$   $? ?$
- 11. Какой командой приложение компилируется в .aab формат? a) flutter build aab; 6) flutter build appbundle; B) flutter crate aab; r) flutter create androidbundle.
- 12. Какой виджет является оберткой и обеспечивает работу ВLoC? a) BlocBuilder; б) BlocProvider; в) Bloc; г) BlocConsumer.
- 13. Что из перечисленного является стандартным хранилищем Android? a) GetStrorage; б) Hive; в) SQflite; г) SharedPreferences.
- 14. Какая команда вызывает скачивание зависимостей проекта? a) flutter pub get;  $\delta$ ) pub get;  $\delta$ ) flutter pub update;  $\Gamma$ ) flutter repo update.
- 15. Что из перечисленного не является системой управления состоянием?

a) Provider; б) ScopedModel; в) BLoC; г) Sentry.

- 16. Какой Виджет является полем пользовательского ввода? а) Input; б) Form; в) TextFormField; г) TextForm.
- 17. Какого каталога нет в структуре проекта Flutter? а) lib; б) android; в) .dart tool; г) pubspec.
- 18. Какая функция является точкой входа программы? а) run $App()$ ; б) start $App()$ ; в) main(); г) App().
- 19. В какой параметр класса Text передается стиль? а) TextStyle; б) style; в) textStyle; г) Style.
- 20. Какие классы не входят в стандартную поставку Flutter? а) Icons; б) Colors; в) Images; г) Fonts.

## **9.1.2. Перечень вопросов для зачета с оценкой**

- 1. Что не включают в себя проверки на прерывания в мобильном тестировании?
	- 1 Входящий звонок
	- 2 Отключение от зарядки
	- 3 Выключение устройства
	- 4 Переход от одной страницы браузера к другой
	- 5 Потеря сетевого подключения
- 2. Какое приложение устанавливается через маркетплейс, а отображается внутри приложения как веб-сайт?
	- 1 Нативное
	- 2 Веб-приложение
	- 3 Гибридное
	- 4 Десктопное
- 3. Что является прерыванием?
	- 1 Входящие и исходящие SMS, звонки, оповещения других приложений.
	- 2 Выключение устройства, изъятие аккумулятора, разрядка устройства.
	- 3 Отключение и включение сети, Bluetooth, авиарежима, GPS.
- 4 Недостаток места для установки.
- 4. APK это стандартный формат приложений для …
	- 1 Android
	- 2 Android и iOS
	- 3 iOS
	- 4 любых операционных систем мобильных устройств
- 5. Какая проверка является проверкой стрессового тестирования в мобильном приложении? 1 Проверка нехватки памяти
	- 2 Проверка разрешений (доступ к камере/микрофону/галерее)
	- 3 Проверка оплаты
	- 4 Проверка обработки запросов
- 6. Тестирование прерываний включает …
	- 1 отключение сети/Wi-Fi.
	- 2 проверку поддержки горизонтального (landscape) и вертикального (portrait) положений.
	- 3 прерывание и отмену установки приложения.
	- 4 наличие отклика на действия пользователя.
- 7. Эти приложения разработаны только под определенную платформу и по максимуму используют возможность той или иной операционной системы.
	- 1 Мобильные веб-приложения.
	- 2 Нативные приложения.
	- 3 Гибридные приложения.
- 8. Android Studio
	- 1 интегрированная среда разработки
	- 2 тестовый фреймворк
	- 3 графический инструмент для распознавания компонентов пользовательского интерфейса
	- 4 кроссплатформенное приложение прокси-сервера отладки HTTP
- 9. На какой вкладке в Android Studio можно увидеть все элементы, которые описаны в

 $main.xml?$ 

- 1 Properties
- 2 Elements
- 3 Component Tree
- 10. Назовите имя метода, который вызывается, когда приложение создает и отображает activity
	- 1) onCreate
	- 2) MainActivity
	- 3) startActivity

## 9.1.3. Примерный перечень тем и тестовых заданий на контрольные работы

Разработка мобильных приложений

- 1. Что означает строка setContentView(R.layout.main) в методе onCreate()?
	- а) метод, который устанавливает содержимое Activity из layout-файла
	- б) ID нового layout-файла
	- в) конструктор родительского класса
	- г) нет правильного ответа
- 2. С чего, по общепринятым стандартам, начинается имя пакета в java?
- а) с любого символа б) с перевернутого доменного имени в) с большой буквы г) с символа подчеркивания
- 3. Почему предпочтительнее создавать меньшее количество обработчиков?
	- а) с нелью экономии памяти
	- б) с целью уменьшения кода
	- в) с целью сокращения времеи обработки
	- г) все ответы верны
- 4. Какой файл содержит генерируемые константы приложения?
- a) R.java 6) AndroidManifest.xml B) Const.java r) main
- 5. Из каких компонентов обычно формируется содержимое Activity? a) View 6) ViewGroup в) нет правильного ответа г) Group
- 6. Основные правила присвоения имен в Java. Выберите НЕПРАВИЛЬНОЕ утверждение:
	- а) имена классов должны начинаться с прописной буквы, например Frame;

б) имена констант (полей с модификаторами final и static, а также неизменяемых локальных переменных) должны быть написаны в верхнем регистре с подчеркиванием в качестве символаразделителя, например MAX CONNECTIONS. в) используйте аббревиатуры

г) имена методов, полей и локальных переменных должны начинаться со строчной буквы, например read( имена классов, методов и полей должны быть выполнены в горбатом стиле (camel casing), например InputStream или readFully();

- 7. Чем отличаются match parent и fill parent?
	- а) это одно и то же
	- б) это разные вещи
	- $\mathbf{B}$ ) match parent ширина и высота в пределах родителя, fill parent по содержимому
	- $\Gamma$ ) match fill ширина и высота в пределах родителя, match parent по содержимому
- 8. Как должен называться и где располагается layout-файл для горизонтальной ориентации экрана?
	- a) с тем же именем в папке res/layout-land
	- б) с уникальным именем в папке res/layout-land
	- в) с именем main.xml в папке res/landscape
	- г) в любом месте
- 9. Каким методом можно поменять текст внутри элемента?
- a) нет правильного ответа б) setChecked в) setEnabled г) setText 10. Сколько типов уровней сложности логов существует в android?
	- a) 10  $(5)$  5 B) 15  $\Gamma$ ) 3

## 9.1.4. Темы лабораторных работ

- 1. Запуск базового проекта и использование основных виджетов
- 2. Компоновка виджетов

Учебный материал излагается в форме, предполагающей самостоятельное мышление студентов, самообразование. При этом самостоятельная работа студентов играет решающую роль в ходе всего учебного процесса.

Начать изучение дисциплины необходимо со знакомства с рабочей программой, списком учебно-методического и программного обеспечения. Самостоятельная работа студента включает работу с учебными материалами, выполнение контрольных мероприятий, предусмотренных учебным планом.

В процессе изучения дисциплины для лучшего освоения материала необходимо регулярно обращаться к рекомендуемой литературе и источникам, указанным в учебных материалах; пользоваться через кабинет студента на сайте Университета образовательными ресурсами электронно-библиотечной системы, а также общедоступными интернет-порталами, содержащими научно-популярные и специализированные материалы, посвященные различным аспектам учебной дисциплины.

При самостоятельном изучении тем следуйте рекомендациям:

– чтение или просмотр материала осуществляйте со скоростью, достаточной для индивидуального понимания и освоения материала, выделяя основные идеи; на основании изученного составить тезисы. Освоив материал, попытаться соотнести теорию с примерами из практики;

– если в тексте встречаются незнакомые или малознакомые термины, следует выяснить их значение для понимания дальнейшего материала;

– осмысливайте прочитанное и изученное, отвечайте на предложенные вопросы.

Студенты могут получать индивидуальные консультации, в т.ч. с использованием средств телекоммуникации.

По дисциплине могут проводиться дополнительные занятия, в т.ч. в форме вебинаров. Расписание вебинаров и записи вебинаров публикуются в электронном курсе по дисциплине.

#### **9.3. Требования к оценочным материалам для лиц с ограниченными возможностями здоровья и инвалидов**

Для лиц с ограниченными возможностями здоровья и инвалидов предусмотрены дополнительные оценочные материалы, перечень которых указан в таблице 9.4.

Таблица 9.4 – Дополнительные материалы оценивания для лиц с ограниченными возможностями здоровья и инвалидов

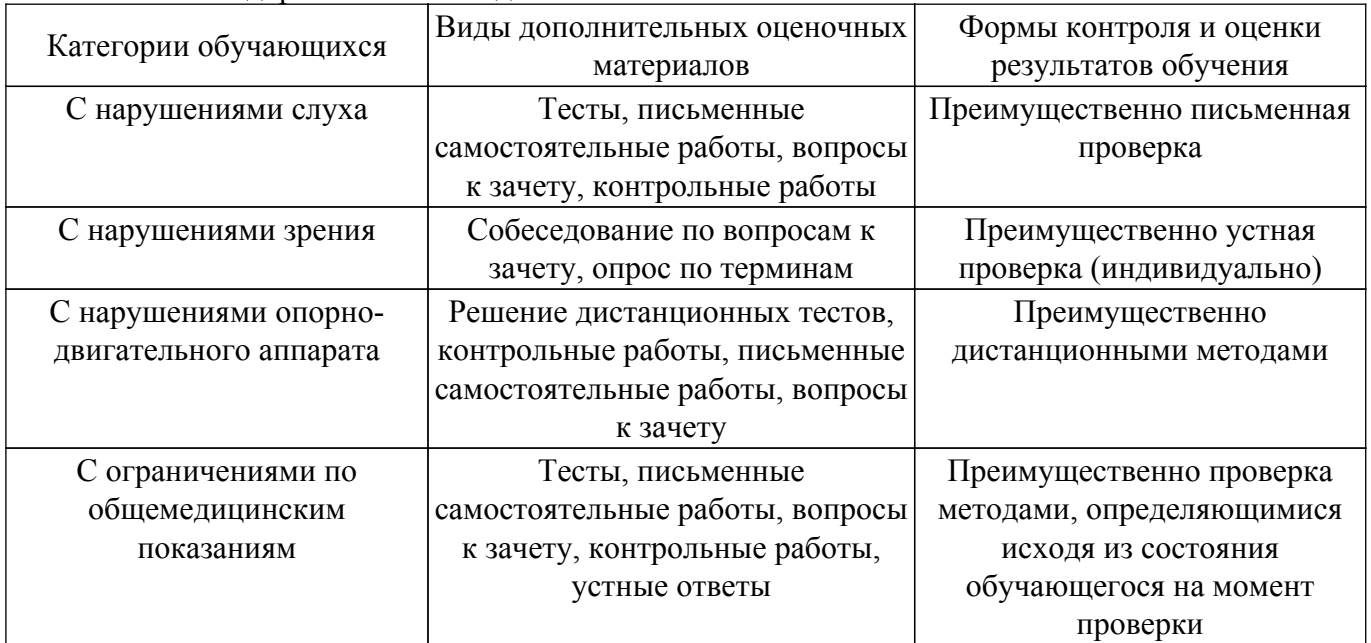

#### **9.4. Методические рекомендации по оценочным материалам для лиц с ограниченными возможностями здоровья и инвалидов**

Для лиц с ограниченными возможностями здоровья и инвалидов предусматривается доступная форма предоставления заданий оценочных средств, а именно:

– в печатной форме;

– в печатной форме с увеличенным шрифтом;

– в форме электронного документа;

– методом чтения ассистентом задания вслух;

– предоставление задания с использованием сурдоперевода.

Лицам с ограниченными возможностями здоровья и инвалидам увеличивается время на подготовку ответов на контрольные вопросы. Для таких обучающихся предусматривается доступная форма предоставления ответов на задания, а именно:

– письменно на бумаге;

– набор ответов на компьютере;

– набор ответов с использованием услуг ассистента;

– представление ответов устно.

Процедура оценивания результатов обучения лиц с ограниченными возможностями здоровья и инвалидов по дисциплине предусматривает предоставление информации в формах, адаптированных к ограничениям их здоровья и восприятия информации:

#### **Для лиц с нарушениями зрения:**

– в форме электронного документа;

– в печатной форме увеличенным шрифтом.

**Для лиц с нарушениями слуха:**

– в форме электронного документа;

– в печатной форме.

## **Для лиц с нарушениями опорно-двигательного аппарата:**

– в форме электронного документа;

– в печатной форме.

При необходимости для лиц с ограниченными возможностями здоровья и инвалидов процедура оценивания результатов обучения может проводиться в несколько этапов.

## **ЛИСТ СОГЛАСОВАНИЯ**

Рассмотрена и одобрена на заседании кафедры АОИ протокол № 6 от «10 » 12 2020 г. протокол № 6 от «<u>10 » 12 2020</u> г.

# **СОГЛАСОВАНО:**

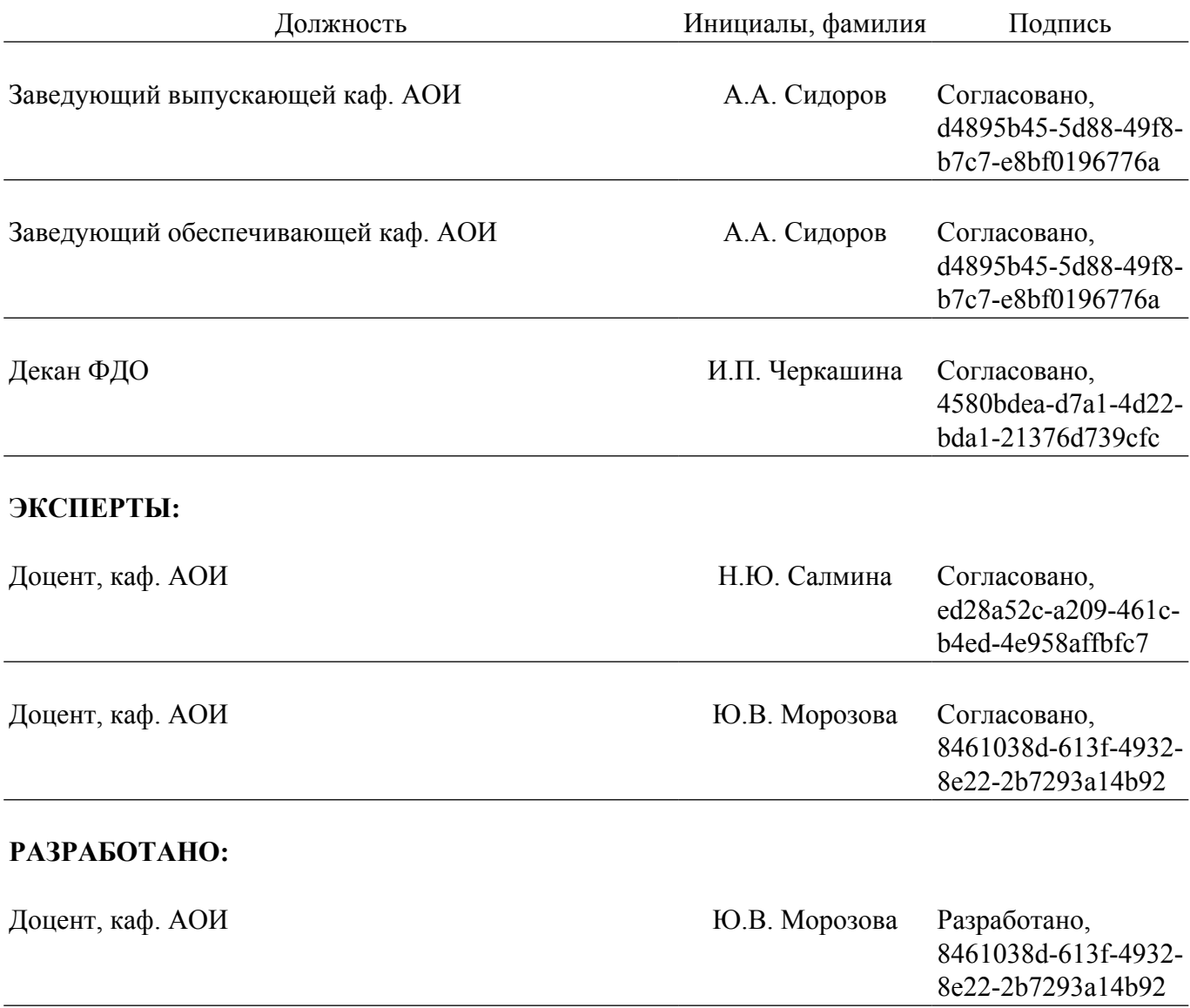